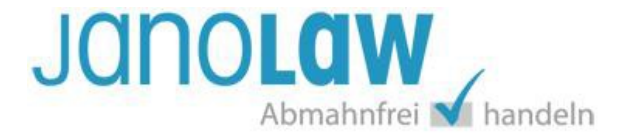

# **Fragenkatalog für 4 Dokumente AGB Hosting-Service für Versandgüter**

## *Sie erstellen jetzt das Impressum*

## **1 | Wählen Sie aus: Der Anbieter ist:**

- …keine juristische Person, sondern z.B. (Einzel-) Gewerbetreibender, im Handelsregister eingetragener Kaufmann, (Klein-) Unternehmer
- ...eine Limited (Ltd.)
- ...eine Ltd. & Co. KG
- ...eine GmbH & Co. KG oder UG & Co. KG
- ...eine andere juristische Person (z.B. UG, GmbH, AG, e.V. auch GbR)

## **2 | Nutzen Sie für Ihren Shop ein Faxgerät?**

## **3 | Muss das Register angegeben werden?**

Im Impressum müssen

- das Handelsregister,
- das Vereinsregister,
- das Partnerschaftsregister oder

- das Genossenschaftsregister, in das der Anbieter eingetragen ist, und die entsprechende Registernummer angegeben werden. Das Gewerberegister muss nicht angegeben werden.

**Rechtsgrundlage:** § 5 Abs. 1 Nr. 4 Telemediengesetz (TMG)

## **4 | Muss eine Aufsichtsbehörde eingegeben werden?**

Soweit der Telemediendienst im Rahmen einer Tätigkeit angeboten oder erbracht wird, die der behördlichen Zulassung bedarf, müssen Angaben zur zuständigen Aufsichtsbehörde gemacht werden. Dies soll es Kunden ermöglichen, sich bei einer Anlaufstelle zu informieren und ggf. Beschwerden anzubringen. Betroffen sind u.a. die Webseiten von Bauträgern, Spielhallenbetreibern, Maklern, Gastronomiebetrieben und Versicherungsunternehmen. Zuständig können durchaus aber auch mehrere Behörden sein. Auskunft erteilt hierzu der jeweilige Berufsverband.

**Hinweis:** Die Industrie- und Handelskammer (IHK) ist z.B. im Bereich der Versicherungsvermittlung als zuständige Aufsichtsbehörde anzugeben. Bei einer normalen Pflichtmitgliedschaft infolge der Gewerbeanmeldung muss die jeweils zuständige IHK dagegen nicht im Impressum angegeben werden.

**Rechtsgrundlage:** § 5 Abs. 1 Nr. 3 Telemediengesetz (TMG)

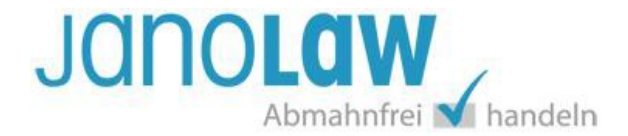

## **5 | Wählen Sie ggf. die zuständige Berufskammer (nicht IHK!) des Anbieters aus:**

- **Der Anbieter gehört keiner Kammer an**
- **Apothekerkammer**
- **Architektenkammer**
- **Ärztekammer**
- **Handwerkskammer**
- **Rechtsanwaltskammer**
- **Steuerberaterkammer**
- **Wirtschaftsprüferkammer**
- **Zahnärztekammer**
- **Der Anbieter gehört einer Kammer an, die hier nicht genannt wurde**

# **6 | Besteht eine Berufshaftpflichtversicherung?**

Bestimmte Dienstleistungserbringer (z.B. Rechtsanwälte, Steuerberater) sind dazu verpflichtet, über bestehende Berufshaftpflichtversicherungen zu informieren.

## **7 | Wählen Sie ggf. bestehende besondere Identifikationsnummern des Anbieters aus.**

- Umsatzsteuer-Identifikationsnummer (UStIDNr)
- Wirtschafts-Identifikationsnummer (WIdNr)
- Keine ID

Die Umsatzsteuer-Identifikationsnummer (UStIDNr) ist keine gesetzliche Pflicht. Sie wird nur benötigt, wenn ein Unternehmer Lieferungen oder Leistungen innerhalb der Europäischen Union ohne Umsatzsteuer liefern oder beziehen will. Die normale Steuernummer gehört nicht ins Impressum. Wer als Betreiber eine Homepage keine UStIDNr besitzt, kann natürlich auch keine angeben. Wer allerdings eine besitzt, muss sie auf der Homepage angeben werden. Dies gilt analog auch für die Wirtschafts-Identifikationsnummer (WIdNr) nach § 139c der Abgabenordnung (AO).

## **8 | Enthält der Webauftritt journalistisch-redaktionelle Texte?**

Anbieter von Telemedien mit journalistisch-redaktionell gestalteten Angeboten, in denen insbesondere vollständig oder teilweise Inhalte periodischer Druckerzeugnisse in Text oder Bild wiedergegeben werden, müssen einen Verantwortlichen mit Angabe des Namens und der Anschrift benennen. Hierzu gehören z.B. Weblogs und elektronische Tagebücher. Werden mehrere Verantwortliche benannt, so ist kenntlich zu machen, für welchen Teil des Dienstes der jeweils Benannte verantwortlich ist. Als Verantwortlicher darf nur benannt werden, wer

- 1. seinen ständigen Aufenthalt im Inland hat,
- 2. nicht infolge Richterspruchs die Fähigkeit zur Übernahme öffentlicher Ämter verloren hat,
- 3. voll geschäftsfähig ist und
- 4. unbeschränkt strafrechtlich verfolgt werden kann.

Bei reinen Produkt- oder Unternehmensbeschreibungen handelt es sich regelmäßig **nicht** um journalistisch-redaktionelle Texte. In Zweifelsfällen empfiehlt sich die Angabe eines Verantwortlichen.

# **Rechtsgrundlage:** § 55 Rundfunkstaatsvertrag (RStV)

## **9 | Möchten Sie noch Angaben zu Bildquellen, Zahlungsdiensten etc. machen?**

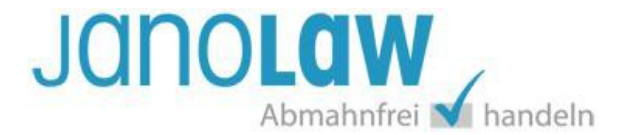

Einige Anbieter von Bildern (z.B. Fotolia) verlangen, dass unter dem Impressum auch Hinweise auf die Bildquellen gemacht werden. Auch einige Zahlungsdienstleister (z.B. Heidelpay) möchten unter dem Impressum genannt werden. Sie können hier z.B. auch den Jugendschutzbeauftragten gem. § 7 Jugendmedienschutz-Staatsvertrag (JMStV) angeben.

## **10 | Möchten Sie einen Herstellerhinweis unter Ihre Dokumente aufnehmen?**

Es wird unterhalb der Rechtstexte folgender Herstellerhinweis eingeblendet: *"Dokument erstellt und laufend aktualisiert durch die [janolaw](http://www.janolaw.de/) AG."*

#### *Sie erstellen jetzt die AGB*

#### **11 | Bitte wählen Sie, mit wem Sie in Ihrem Shop handeln wollen:**

- Nur mit Unternehmern
- Nur mit Verbrauchern
- Mit Verbrauchern und Unternehmern

Antworten Sie mit "*Nur mit Unternehmern*", wenn die AGB **ausschließlich** gegenüber anderen Unternehmern verwendet werden sollen. Unternehmer ist jede natürliche oder juristische Person oder rechtsfähige Personengesellschaft, die bei Abschluss eines Rechtsgeschäfts in Ausübung ihrer gewerblichen oder selbstständigen beruflichen Tätigkeit handelt. Wenn Sie nur an Unternehmer verkaufen wollen, müssen Sie dies in Ihrem Online-Shop auch deutlich mitteilen und z.B. einen Log-In nur für Unternehmer anbieten. Alternativ können Sie den Vertragsschluss auch von der Vorlage einer Kopie eines Gewerbescheins abhängig machen. Ohne eine deutliche Klarstellung besteht die Gefahr einer Abmahnung.

Antworten Sie hier mit "*Nur mit Verbrauchern***"**, wenn die AGB **ausschließlich** gegenüber Verbrauchern verwendet werden sollen. Verbraucher werden vom Gesetz stärker geschützt als Unternehmer, so dass nur relativ wenige vom Gesetz abweichende AGB-Regelungen möglich sind. Antworten Sie mit "*Mit Verbrauchern und Unternehmern*", wenn Sie die AGB gegenüber Verbrauchern und Unternehmern erstellen möchten.

## **12 | Geben Sie Ihren Shop-Namen bzw. den Namen Ihrer Webseite ein:**

#### **13 | Bieten Sie Ihre Ware unverbindlich an?**

In einem Online-Shop werden die Waren meist nur rechtlich unverbindlich präsentiert wie z.B. in einem Schaufenster oder in einem Katalog. Der Kunde gibt eine Bestellung ab und Sie können überprüfen, ob noch ausreichend Ware vorhanden ist. Den Kaufvertrag schließen Sie erst mit einer Bestätigung per E-Mail ab.

Sie können aber auch ein anderes Modell wählen (wie z.B. bei eBay) und Ihre im Online-Shop präsentierte Ware **verbindlich** anbieten. In diesem Fall schließt der Käufer den Kaufvertrag bereits mit seiner Bestellung ab und bezahlt die Ware meist auch gleichzeitig per Vorkasse. Sie sind dann

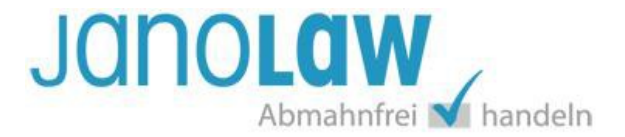

aber zur Lieferung verpflichtet, auch wenn Sie die Ware gar nicht vorrätig haben. Antworten Sie mit "*ja*", wenn Sie Ihre Ware nur unverbindlich präsentieren und selbst über den Vertragsschluss entscheiden.

#### **14 | Kann der Käufer den Vertrag auch per Telefon schließen?**

Der Käufer kann also mit seiner Bestellung über das Internet den Kaufvertrag schließen. Entscheiden Sie, ob der Kunde auch per Telefon den Vertrag mit Ihnen abschließen kann.

#### **15 | Speichern Sie die Einzelheiten zum Kaufvertrag?**

Der Kunde muss darüber informiert werden, ob Sie Vertragseinzelheiten speichern. Dazu gehören insbesondere Name und Anschrift des Käufers, Produktbeschreibung, Preis, AGB etc. Diese Informationen befinden sich üblicherweise in den Bestell- bzw. Auftragsbestätigungsmails. Wenn Sie also z.B. diese E-Mails speichern (was regelmäßig der Fall sein dürfte), beantworten Sie die Frage bitte mit "ja".

#### **16 | Haben Sie sich einem Verhaltenskodex unterworfen?**

Das Gesetz verlangt eine Angabe über sämtliche für den Onlinehandel einschlägige Verhaltenskodizes, denen sich ein Unternehmer unterwirft, sowie die Möglichkeit eines elektronischen Zugangs zu diesen Regelwerken. Verhaltenskodizes sind Regelwerke wie z.B. der Deutsche Corporate Governance Kodex oder von Shop Zertifizierungsunternehmen wie EHI.

Wenn Sie sich als Unternehmer keinem Verhaltenskodex unterworfen haben (Regelfall), dann müssen Sie zu diesem Punkt auch keine Angaben machen und können diese Frage mit "nein" beantworten.

#### **17 | Soll ein Eigentumsvorbehalt vereinbart werden?**

Allein durch den Abschluss des Kaufvertrags ändert sich noch nichts an der Eigentumslage. Der Verkäufer verliert das Eigentum grundsätzlich erst durch die Übergabe des Kaufgegenstands an den Käufer. Diese Eigentumsübertragung erfolgt auch unabhängig davon, ob der Kunde den Kaufgegenstand bereits bezahlt hat. So verliert z.B. bei Zahlung auf Rechnung der Verkäufer sein Eigentum bereits mit Ablieferung, obwohl der Kunde die Ware im Gegenzug noch gar nicht bezahlt hat. Als Sicherungsmittel räumt das Gesetz dem Verkäufer daher die Möglichkeit ein, sich bis zur vollständigen Bezahlung der Ware das Eigentum an dieser vorzubehalten.

**Hinweis**: Die Vereinbarung eines Eigentumsvorbehalts macht nur Sinn, wenn Sie in Vorleistung treten und z.B. die Ware auch auf Rechnung liefern. Wenn Sie hingegen die Ware **ausschließlich** auf Vorkasse liefern, dann benötigen Sie auch nicht den Eigentumsvorbehalt als Sicherungsmittel und können diese Frage mit "nein" beantworten.

#### **18 | Kann der Kunde über ein Kundenkonto auf diese Daten zugreifen?**

Sie sind nicht verpflichtet, dem Kunden über ein persönliches Kundenkonto (Kunden LogIn-Bereich) Zugriff auf seine bereits getätigten Käufe (und damit auf die Bestelldaten) zu gewähren. Der Kunde muss aber darüber informiert werden, damit er die vertraglichen Einzelheiten als Beweismittel für eine eventuelle rechtliche Auseinandersetzung ggf. selbst speichern kann.

## **19 | Möchten Sie Ihre Gewährleistung begrenzen?**

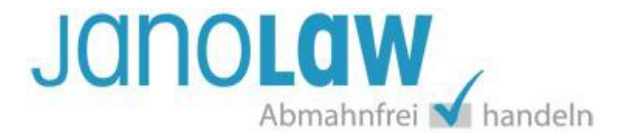

Sie haben die Möglichkeit, die gesetzliche Gewährleistungsfrist beim Verkauf gebrauchter Sachen sowie bei Rechtsgeschäften, an denen ein Verbraucher nicht beteiligt ist, auf ein Jahr zu begrenzen. Ansonsten gilt die gesetzliche Gewährleistungsfrist von zwei Jahren.

## **20 | Möchten Sie Ihre Haftung beschränken?**

Das Gesetz lässt nur unter ganz engen Voraussetzungen eine Haftungsbeschränkung zu. Insbesondere für Personenschäden ist eine solche Beschränkung unwirksam. Mit AGB können Sie die Haftung nur für leicht fahrlässig verursachte Schäden ausschließen.

#### **21 | Können und möchten Sie eine Gerichtsstandsvereinbarung treffen?**

Eine Gerichtsstandsvereinbarung ist **nur** zwischen Kaufleuten möglich. Nicht jeder Unternehmer ist auch ein Kaufmann im rechtlichen Sinn. Kaufmann im Sinne des Handelsgesetzbuchs (HGB) sind Sie auf jeden Fall dann, wenn Sie im Handelsregister eingetragen sind. Wenn Sie Ihren Online-Shop nur als sog. Kleinunternehmer im Nebenerwerb betreiben, sind Sie kein Kaufmann im rechtlichen Sinn. Sie können dann keine Gerichtsstandsvereinbarung in Ihre AGB aufnehmen und müssen auf diese Frage mit "nein" antworten.

Eine Gerichtsstandsvereinbarung hat zur Folge, dass im Falle von Rechtsstreitigkeiten aus einem Kaufvertrag mit einem anderen Kaufmann das Gericht an Ihrem Geschäftssitz zuständig sein soll.

#### **22 | Soll noch eine zusätzliche Regelung aufgenommen werden?**

Shopzertifizierer verlangen bei bestimmten Produkten (z.B. Alkohol) zusätzliche Regelungen in den AGB und geben dafür auch Mustertexte vor. Wenn Sie diese Frage mit "*ja*" beantworten, können Sie den Mustertext Ihres Shopzertifizierers im nachfolgenden Fenster eingeben.

**Hinweis:** Angaben zu Lieferzeiten und Versandkosten sind kein Bestandteil dieser AGB, da diese Informationen beim jeweiligen Artikel angegeben werden müssen. Angaben zu den Zahlungsmöglichkeiten und den verschiedenen Zahlungsdienstleistern (PayPal etc.) sollten unter einem eigenen Link oder innerhalb einer Kundeninformationsseite angegeben werden. Diese Angaben muss der Kunde sehen können, bevor er den Bestellvorgang beginnt.

## **23 | Sind Sie zur Teilnahme an einem Streitbeilegungsverfahren verpflichtet bzw. möchten Sie sich freiwillig verpflichten?**

Im allgemeinen Onlinehandel besteht zurzeit **keine Teilnahmepflicht** an einem Streitbeilegungsverfahren. Eine Pflicht kann sich aber für bestimmte Unternehmer aus einem Spezialgesetz ergeben (das gilt etwa für Energieversorger) oder z.B. aus der Vereinssatzung eines Zertifizierungsunternehmens. Onlinehändler können sich auch freiwillig zur Teilnahme vor einer Schlichtungsstelle verpflichten. Sollte einer dieser Fälle vorliegen, beantworten Sie die Frage bitte mit "*ja*".

**Hinweis**: Darunter fällt nicht die Teilnahme an janoFair, wählen Sie in diesem Fall bitte die Antwort "*nein*".

**Wichtig:** Die Kosten zur Durchführung des außergerichtlichen Streitbeilegungsverfahren trägt nur der Unternehmer, für den Verbraucher ist es kostenfrei. Beide Parteien sind an den Vergleichsvorschlag des Schlichters nicht gebunden und können danach eine gerichtliche Entscheidung anstreben.

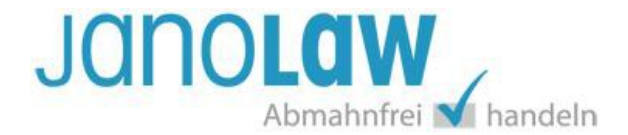

#### **Rechtsgrundlagen:** § 36 Verbraucherstreitbeilegungsgesetz (VSBG)

#### **24 | Beschäftigen Sie mehr als 10 Mitarbeiter?**

(Klein-) Unternehmer, die am 31. Dezember des vorangegangenen Jahres zehn oder weniger Personen beschäftigt haben, müssen ihre Kunden nicht über die Existenz des neuen Streitbeilegungsverfahrens und ihre Teilnahmebereitschaft informieren. Bei der Berechnung der Betriebsgröße kommt es auf die reine Kopfzahl an, d.h. es wird nicht zwischen Teilzeit- und Vollzeitmitarbeiternunterschieden.

#### **25 | Möchten Sie freiwillig über die Teilnahme oder Nicht-Teilnahme informieren?**

Es ist erlaubt, freiwillig über die Teilnahme oder die Nicht-Teilnahme an einem Streitbeilegungsverfahren zu unterrichten. Eine nach außen signalisierte Teilnahmebereitschaft könnte aus Marketinggründen interessant sein. Wenn Sie diese Frage mit "nein" beantworten, wird kein Hinweistext in Ihre AGB aufgenommen.

## **26 | Möchten Sie einen Hinweis zum kostenlosen janoFair (alternative Streitbeilegung) aufnehmen?**

**janoFair** von janolaw bietet eine außergerichtliche Streitbeilegung ohne Folgekosten und ohne unkalkulierbares Prozessrisiko. Im Gegensatz zu den Verfahren bei den staatlich anerkannten Verbraucherschlichtungsstellen ist janoFair kostenfrei. Signalisieren Sie mit dem janoFair-Siegel Ihre Teilnahme an janoFair und vermitteln Sie Ihren Kunden so mehr Vertrauen und eine höhere Sicherheit bei einem Einkauf in Ihrem Online-Shop.

**Hinweis**: Die Angabe über die Teilnahmebereitschaft bzw. die fehlende Teilnahmebereitschaft muss **zusätzlich auch auf Ihrer Webseite** stehen. Weitere Informationen zu diesem Thema finden Sie nach der Erstellung Ihrer Dokumente in der Einbindungsanleitung.

## *Sie erstellen jetzt die Widerrufsbelehrung*

#### **27 | Wählen Sie die Art der Lieferung aus:**

- Die Ware wird in einer Lieferung versandt.
- Die einheitlich bestellte Ware wird getrennt geliefert.
- Die Ware wird regelmäßig über einen festgelegten Zeitraum geliefert.<br>Eine Ware wird in mehreren Teilsendungen oder Stücken geliefert
- Eine Ware wird in mehreren Teilsendungen oder Stücken geliefert.

Ist der Käufer Verbraucher, steht ihm im Onlinehandel ein Widerrufsrecht zu (Unternehmer haben kein gesetzliches Widerrufsrecht). Die Widerrufsfrist beträgt 14 Tage. Der Fristbeginn hängt von dem Zeitpunkt ab, an dem der Verbraucher die Ware in Besitz nimmt.

Im Regelfall sollte er die bestellte Ware in einer Lieferung erhalten, da der Verkäufer nach dem Gesetz nicht zu Teillieferungen berechtigt ist (Hintergrund: der Kunde soll nicht durch mehrere Liefertermine belästigt werden). Der Kunde kann auf dieses Schutzrecht aber in Fällen verzichten, in denen

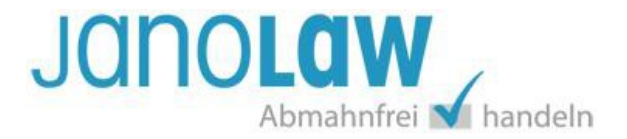

Teillieferungen absehbar und zumutbar sind (z.B. wenn bei einer einheitlichen Bestellung mehrerer Waren bei einer Ware eine längere Lieferzeit angegeben ist).

**Hinweis:** Nach den Vorgaben des Gesetzgebers können die verschiedenen Anknüpfungspunkte für den Fristbeginn nicht zusammen in einer Widerrufsbelehrung aufgenommen werden. Falls Sie also sowohl einheitliche als auch getrennte Lieferungen anbieten, müssen Sie dem Kunden vor Vertragsschluss auch die jeweils zutreffende Widerrufsbelehrung anzeigen. Sie müssten also ggf. **mehrere**Widerrufsbelehrungen erstellen.

#### **28 | Kann das Muster-Widerrufsformular elektronisch ausgefüllt werden?**

Neben der Widerrufsbelehrung müssen Sie dem Kunden auch ein **Muster-Widerrufsformular** schicken, z.B. per E-Mail oder auf Papier mit der Warenlieferung. Das Formular und Informationen dazu erhalten Sie nach der Erstellung der Widerrufsbelehrung im **Anhang** des Dokuments.

**Freiwillig/keine gesetzliche Verpflichtung:** Das Formular können Sie dem Kunden zusätzlich auf Ihrer Webseite mit einer Eingabemaske unter einer eigenen Internetadresse zur Verfügung stellen, wenn Ihr Shopsystem bzw. Ihr Marktplatz diese Funktion anbietet. Wenn der Kunde seinen Widerruf elektronisch ausfüllt und übermittelt, müssen Sie ihm unverzüglich (z.B. per E-Mail) eine Bestätigung über den Eingang seines Widerrufs schicken.

## **29 | Kann die Ware normal mit der Post zurückgeschickt werden?**

Sie können entscheiden, ob der Kunde die Ware zurückschicken soll oder ob Sie die Ware abholen.

## **30 | Soll die Ware an ein Versandlager zurückgeschickt werden?**

Falls die Waren aus logistischen Gründen an ein Versandlager geschickt werden sollen, können Sie die Anschrift des Versandlagers nunmehr auch innerhalb der Widerrufsbelehrung angeben.

## **31 | Möchten Sie die Rücksendekosten übernehmen?**

Das Gesetz gibt Ihnen die Wahl, dem Kunden die Rücksendekosten komplett oder gar nicht aufzuerlegen.

**Hinweis zu den Hinsendekosten:** Sie müssen dem Kunden im Fall des Widerrufs die **Kosten der Hinsendung erstatten.** Bei den Hinsendekosten handelt es sich um die Versandkosten, die der Kunde zusätzlich zum Kaufpreis zahlen muss. Sie müssen die Hinsendekosten aber nur in Höhe der von Ihnen angebotenen, günstigsten Standardlieferung erstatten. Falls der Käufer also z.B. eine teurere Express-Lieferung ausgewählt hat, müssen Sie ihm diese Zusatzkosten nicht ersetzen. Diese Einschränkung zur Übernahme der Hinsendekosten wird im Text der Widerrufsbelehrung genannt.

## **32 | Benötigen Sie eine zweite Widerrufsbelehrung?**

Das Gesetz geht davon aus, dass Sie im Regelfall nur eine Widerrufsbelehrung benötigen. Falls Sie aber - wie bereits erläutert - unterschiedliche Versandbedingungen haben (mal in einer Lieferung, mal in getrennten Lieferungen) oder unterschiedliche Rücksendekostenregelungen treffen möchten (mal für Postware, mal für Speditionsware), können Sie nun eine zweite Widerrufsbelehrung erstellen.

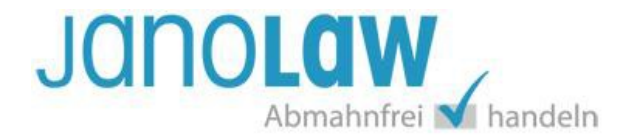

#### **33 | Bestehen Ausnahmen vom Widerrufsrecht?**

Das Gesetz bestimmt, dass das Widerrufsrecht u.a. für folgende Verträge ausgeschlossen werden kann:

- zur Lieferung von Waren, die nicht vorgefertigt sind und für deren Herstellung eine individuelle Auswahl oder Bestimmung durch den Verbraucher maßgeblich ist oder die eindeutig auf die persönlichen Bedürfnisse des Verbrauchers zugeschnitten sind,
- zur Lieferung von Waren, die schnell verderben können oder deren Verfallsdatum schnell überschritten würde,
- zur Lieferung alkoholischer Getränke, deren Preis bei Vertragsschluss vereinbart wurde, die aber frühestens 30 Tage nach Vertragsschluss geliefert werden können und deren aktueller Wert von Schwankungen auf dem Markt abhängt, auf die der Unternehmer keinen Einfluss hat.
- zur Lieferung von Zeitungen, Zeitschriften und Illustrierten mit Ausnahme von Abonnement-Verträgen.

**Beachten Sie**: Trifft keiner dieser Fälle offensichtlich auf Sie zu und Sie nehmen trotzdem einen oder alle rein vorsorglich in Ihre Widerrufsbelehrung auf, besteht die Gefahr einer **Abmahnung**.

## **34 | Wählen Sie aus, welche Ausnahmen vom Widerrufsrecht bestehen: (Mehrfachauswahl möglich)**

- Nach Kundenwünschen angefertigte Ware
- VerderblicheWare
- Zeitungen, Zeitschriften oder Illustrierte
- Alkohol, dessen Wert von Marktschwankungen abhängt

**Nach Kundenwünschen angefertigte Ware:** Dieser Ausschlussgrund gilt für **Waren, die nicht vorgefertigt sind** und für deren Herstellung eine individuelle Auswahl oder Bestimmung durch den Verbraucher maßgeblich ist oder die eindeutig auf die persönlichen Bedürfnisse des Verbrauchers zugeschnitten sind. Ein eindeutiger Fall ist z.B. ein T-Shirt mit dem Aufdruck eines Familienfotos des Kunden. Im Streitfall muss letztlich das angerufene Gericht entscheiden, ob die Waren unter diese Ausnahmevorschrift fallen oder nicht.

**Verderbliche Ware**: Hierbei handelt es sich z.B. um Schnittblumen, frische Lebensmittel und ähnliche Güter. Haltbare Konserven oder in Flaschen abgefüllte Getränke können hingegen vom Kunden zurückgeschickt werden.

**Zeitungen, Zeitschriften oder Illustrierte:** Abonnement-Verträge sind nicht von dieser Ausnahmevorschrift erfasst. Wählen Sie diese Ausnahme also nicht, wenn Sie Zeitungen, Zeitschriften etc. im Abonnement verkaufen.

#### **35 | Bestehen die weiteren Ausnahmen vom Widerrufsrecht?**

Das Widerrufsrecht erlischt vorzeitig bei Verträgen

- zur Lieferung versiegelter Waren, die aus Gründen des Gesundheitsschutzes oder der Hygiene nicht zur Rückgabe geeignet sind, wenn ihre Versiegelung nach der Lieferung entfernt wurde,
- zur Lieferung von Waren, wenn diese nach der Lieferung auf Grund ihrer Beschaffenheit untrennbar mit anderen Gütern vermischt wurden,

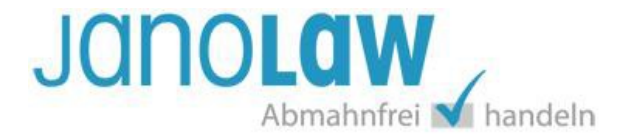

• zur Lieferung von Ton- oder Videoaufzeichnungen oder Computersoftware in einer versiegelten Packung, wenn die Versiegelung nach der Lieferung entfernt wurde.

## **36 | Wählen Sie aus (Mehrfachauswahl möglich):**

- Versiegelte Hygieneprodukte
- Waren, die sich untrennbar mit anderen Gütern mischen
- Versiegelte Videoaufnahmen oder Computersoftware

**Versiegelte Hygieneprodukte**: Hier müssen im Streitfall die Gerichte entscheiden, welche Produkte bzw. welche Art von Versiegelungen unter diese Ausnahmevorschrift fallen.

**Versiegelte Videoaufnahmen oder Computersoftware**: Ein Ausschluss des Widerrufsrechts besteht auch bei Lieferung von versiegelten Audio- oder Videoaufzeichnungen oder Software, wenn die gelieferten Datenträger vom Verbraucher entsiegelt worden sind.

#### *Sie erstellen jetzt die Datenschutzerklärung*

## **37 | Werden Kundendaten verarbeitet?**

Sie erstellen jetzt die Datenschutzerklärung. Bei personenbezogenen Kundendaten handelt es sich insbesondere um Namen, Anschrift und E-Mail des Kunden. Es besteht der Grundsatz der "Datensparsamkeit", d.h. es dürfen nur die zum Vertragsschluss und zur Vertragserfüllung notwendigen Daten im Bestellprozess abgefragt und gespeichert werden (wie z.B. die Anschrift, um die gekaufte Ware zustellen zu können). Die Datenverarbeitung zur Vertragserfüllung ist auch eine **Rechtsgrundlage** im Sinne der **Datenschutzgrundverordnung (DSGVO**).

Wenn Sie die Daten zunächst nur zur Kontaktaufnahme speichern und im Anschluss kein Vertragsverhältnis zustande kommt, müssen Sie die Daten alsbald löschen (weil es für die weitere Speicherung im Regelfall keine Rechtsgrundlage gibt).

Für die Abfrage besonderer Daten (z.B. Geburtsdatum, Geschlecht, Gesundheitsdaten) und für besondere Verarbeitungszwecke (z.B. die Weitergabe der E-Mail Adresse an Werbe- und Partnerunternehmen) benötigen Sie hingegen in den meisten Fällen eine aktiv erteilte Einwilligung (z.B. per Häkchensetzen/Checkbox). Eine protokollierte **Einwilligung des Kunden** dient auch als Rechtsgrundlage für eine Datenverarbeitung. Nur in **Ausnahmefällen** dient Ihr **überwiegendes berechtigtes Interesse** als weitere Rechtsgrundlage.

**Zum Verständnis:** Grundsätzlich ist eine Datenverarbeitung verboten (**Datenschutz ist ein Grundrecht**). Eine Datenverarbeitung braucht also immer eine Rechtsgrundlage.

**Bearbeitungshinweis:** Mit dieser Klausel informieren Sie über die Vertragserfüllung (= ein legitimer Verarbeitungszweck). Mit den nächsten Klauseln können Sie - falls erforderlich - über weitere Verarbeitungszweckeinformieren.

#### **38 | Kann der Besucher Kommentare abgeben?**

Falls Sie auf Ihrer Seite eine Kommentarfunktion z.B. zu Artikeln haben und dafür den Namen/Pseudonym, die E-Mail-Adresse etc. des Besuchers abfragen, antworten Sie mit "ja".

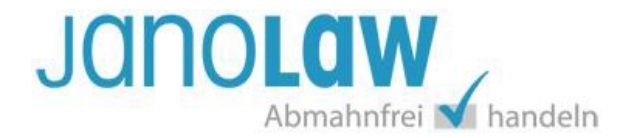

## **39 | Wählen Sie aus, wie Sie mit Bewertungsdiensten umgehen: "Ich verwende..."**

- KEINEN Bewertungsdienst
- den Bewertungsdienst der EHI Retail Institute GmbH
- den Bewertungsdienst eines anderen Unternehmens.

#### **40 | Müssen noch weitere Angaben zur Datenerhebung gemacht werden?**

Wenn Sie die Daten nicht nur zur Vertragsabwicklung verarbeiten, müssen Sie den Kunden über die weiteren Verarbeitungszwecke (z.B. Weitergabe der E-Mail-Adresse an ein Bewertungsunternehmen wie z.B. **eKomi**; Teilnahme an einer Verlosung) informieren. Wenn Sie also noch weitere Angaben machen müssen, antworten Sie mit "*ja*" und füllen danach die Eingabemaske aus.

**Hinweis:** Bitte beachten Sie, dass wir wegen datenschutzrechtlicher Bedenken u.a. für folgende Tools aktuell keine Rechtstexte anbieten und keine Haftung übernehmen:

- Google reCAPTCHA
- Google Fonts
- Google Maps
- YouTube

**Hinweis:** Das Thema Newsletter wird später behandelt. Hierzu müssen Sie jetzt also keine Angaben machen.

**Unsere Empfehlung:** Bitte prüfen Sie welche Anbieter bzw. Skripte Sie verwenden und welche Daten dadurch abgegriffen werden und an den Anbieter des Tools übermittelt werden. Hinterfragen Sie bitte auch, wenn ein Text des Anbieters vorliegt, ob das Tool datenschutzkonform ist bzw. im Falle der Datenübermittlung ob der Anbieter in Europa ansässig ist und sich der DSGVO unterwirft. Versuchen Sie Alternativen zu verwenden bzw. technische Lösungen, die die Datenübermittelung unterbinden.

#### **41 | Bieten Sie Ihren Kunden die Zahlungsart PayPal an?**

- ja
- nein

## **42 | Geben Sie an, ob** und **ggf. wie Sie Bonitätsüberprüfungen durchführen lassen:**

- Ich lasse keine Bonitätsüberprüfungen durchführen.
- Ich nutze den Anbieter Paymorrow.
- Ich nutze den Anbieter Paymorrow mit Schufa-Einwilligung.
- Ich nutze den Anbieter Klarna.
- Ich nutze den Anbieter Billpay.
- Ich nutze einen anderen Anbieter.

Auf eine Bonitätsprüfung muss zumindest hingewiesen werden. Nicht abschließend geklärt ist die Frage, ob eine einfache Information genügt oder ob der Kunde aktiv einer Überprüfung seiner Bonität

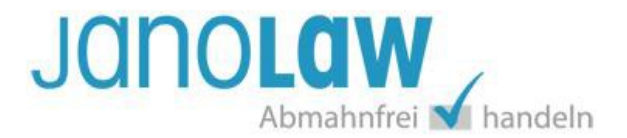

zustimmen muss. Wenn Sie in Vorleistung treten, z.B. Ihre Ware per Rechnung verschicken, sollte eine einfache Information genügen. Einige Bonitätsprüfungsunternehmen bzw. Zahlungsdienstleister wie z.B. paymorrow stellen Shopbetreibern Mustertexte zur Verfügung, die auf die Bonitätsüberprüfung hinweisen und im Zusammenhang mit der Datenschutzerklärung angezeigt werden sollen.

## **43 | Erstellen Sie Nutzungsprofile?**

Nutzungsprofile dürfen nur erstellt werden, wenn der Nutzer dem nicht widerspricht. Zudem dürfen diese nur zu Werbezwecken, zur Marktforschung oder "*zur bedarfsgerechten Gestaltung*" Ihrer Angebote erfolgen. Diese Nutzungsprofile dürfen nicht mit personenbezogenen Daten zusammengeführt werden.

Nutzungsprofile werden meist mit Hilfe von **Webseitenanalysediensten** wie z.B. Google Analytics erstellt. Im Folgenden werden einige in der Praxis relevante Webanalysedienstleister abgefragt, die Shopbetreibern einen Mustertext und eine Widerspruchsmöglichkeit für die Seitenbesucher zur Verfügung stellen.

Diese Mustertexte werden in die Datenschutzerklärung aufgenommen. Datenschutzexperten empfehlen, Google Analytics mit Anonymisierungsfunktion zu verwenden. Dadurch werden die IP-Adressen der Seitenbesucher nur gekürzt weiterverarbeitet, um einen direkten Bezug auf eine bestimmte Person auszuschließen.

Außerdem sollen Seitenbesucher, die keine Datenerfassung wünschen, Google Analytics zusätzlich durch das Setzen eines Opt-Out-Cookies deaktivieren können. Google stellt diese technischen Erweiterungen, die **zusätzlich** manuell (ggf. von einer Agentur) in den Quelltext der Webseiten eingetragen werden muss, zur Verfügung.

**WICHTIG:** Allein der Hinweistext in der Datenschutzerklärung reicht nicht aus!

## **44 | Wählen Sie aus:**

- Ich nutze Google Analytics mit Anonymisierungsfunktion und Opt-Out-Cookie Link (empfohlen)
- Ich nutze Google Analytics mit Anonymisierungsfunktion (Abmahngefahr)
- Ich nutze Google Analytics (hohe Abmahngefahr)
- Ich nutze Google Analytics nicht

## **45 | Nutzen Sie (auch) einen anderen Anbieter?**

Neben Google bestehen noch zahlreiche kostenlose oder kostenpflichtige weitere Webanalyse-Anbieter. Wählen Sie hier zwischen econda, etracker sowie Piwik oder benennen Sie einen anderen Anbieter.

## **46 | Wählen Sie aus, welchen anderen Anbieter Sie (auch) nutzen: (Mehrfachauswahl möglich)**

- Ich nutze econda.
- Ich nutze etracker.
- Ich nutze Piwik.

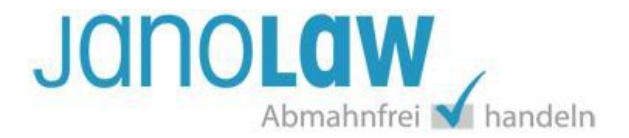

• Ich erstelle Nutzungsprofile mit einem anderen Anbieter und möchte einen eigenen Text verwenden.

Neben den namentlich genannten Anbietern gibt es Webanalysedienste von anderen Anbietern, die aber nicht immer vorgefertigte Hinweistexte zur Verfügung stellen. Für diese Fälle können Sie einen Standardtext von janolaw in Ihre Datenschutzerklärung aufnehmen. Bitte beachten Sie aber, dass in diesem Standardtext auf eine Widerspruchsmöglichkeit des Kunden hingewiesen wird, die Sie in der Praxis auch umsetzen müssen.

#### **47 | Wählen Sie aus, wie Sie mit Cookies umgehen:**

- Ich verwende keine Cookies
- Ich verwende Cookies
- Ich verwende auch Langzeit-Cookies

**Cookies** sind kleine Informationsdateien (Textdateien), die zur Shop-Optimierung eingesetzt werden, z.B. für die Warenkorbfunktion, um mehrere Bestellungen auf einmal durchzuführen. Diese technisch notwendigen Cookies werden nach dem Schließen des Browsers wieder gelöscht. Andere Cookies werden hingegen dauerhaft gespeichert, um z.B. Anmeldedaten für ein Kundenkonto dauerhaft zu speichern.

**HINWEIS**: Nicht gemeint sind an dieser Stelle Tracking–Cookies (zur Analyse des Surfverhaltens und Bildung eines Nutzerprofils) und sonstige Cookies von kommerziellen Drittanbietern wie z.B. Google. Einige Cookies werden mit den nächsten Fragen behandelt, z.B. bei der Nutzung von Webanalysetools. Viele Cookies, die im Rahmen von (häufig kostenfreien) Tools auf der Webseite personenbezogene Daten erfassen und an kommerzielle Anbieter ohne Wissen der Nutzer (und häufig auch des Webseitenbetreibers) weiterleiten verstoßen gegen das Datenschutzrecht (z.B. Socialplugins von Facebook).

## **48 | Holen Sie sich bereits das Einverständnis für die Cookie-Setzung?**

Bei Cookies, die nicht gelöscht werden (z.B. Tracking Cookies), herrscht eine unklare Rechtslage. Es gibt eine europäische Cookie-Richtlinie, die EU-weit einheitliche Rahmenbedingungen für den Einsatz von Cookies schaffen soll. Eine offizielle Umsetzung ins deutsche Recht gibt es bislang nicht, so dass auch noch keine gesetzliche Pflicht besteht, sich das ausdrückliche Einverständnis (sog. "*Opt -In*") des Kunden zu holen.

#### **49 | Verwenden Sie Social Plugins?**

Social Plugins sind aktuell im Visier der Datenschützer und Verbraucherschutzverbände.

Die Verwendung des Facebook Plugin für den "Like"-Button ist aufgrund eines Urteils des Landgerichts Düsseldorf vom 9. März 2016 nicht zu empfehlen (**Abmahngefahr**)! Eine einfache Verlinkung auf Ihre Facebook-Präsenz ist unschädlich. Sollten Sie nur eine Verlinkung setzen wollen, dann müssen Sie im Folgenden bei der Facebook Option keine Auswahl treffen!

Es gibt noch keine abschließende Klärung der Frage, ob und inwieweit die Plugins mit dem Datenschutzrecht übereinstimmen. Auch beim Einsatz von Google+, Twitter und den Re-Tweet-Funktionen empfiehlt es sich, auf den Einsatz der Plugins bzw. der zur Verfügung gestellten Skripts zu

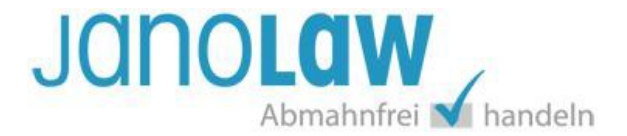

verzichten und nur eine **einfache Verlinkung** zu setzen. Sollten Sie vorerst weiterhin Social Plugins nutzen wollen, sollte jedenfalls die Aufnahme eines Hinweises in die Datenschutzerklärung erfolgen.

**KEIN ABMAHNSCHUTZ:** Ein Hinweis allein bietet aber keinen 100% Schutz gegen Abmahnungen, d.h. unsere Abmahnschutzgarantie greift bei Social Plugins nicht!

#### **50 | Wählen Sie aus, welche Social Plugins Sie verwenden: (Mehrfachauswahl möglich)**

- **Facebook**
- **Twitter**
- Ich verwende ein Social Plugin, aber ein anderes als die genannten.

**KEIN ABMAHNSCHUTZ:** Ein Hinweis allein bietet aber keinen 100% Schutz gegen Abmahnungen, d.h. unsere Abmahnschutzgarantie greift bei Social Plugins nicht!

# **51 | Nutzen Sie Google Adsense?**

Google verlangt, dass man bei Nutzung von Google Adsense die Einwilligung des Webseitenbesuchers einholt und stellt unter cookiechoices.org dafür Informationen (Zustimmungsmechanismen und Beispieltexte) zur Verfügung. Ob die dort vorgeschlagene Art der Einwilligung auch aus datenschutzrechtlicher Sicht ausreichend ist, muss im Streitfall gerichtlich entschieden werden.

#### **52 | Nutzen Sie ein Partnerprogramm?**

Hier handelt es sich um Partnerprogramme (z.B. von AWIN (ehemals affilinet bzw./Zanox) in Form von Werbebannern, Bildlinks, Textlinks etc.

#### **53 | Wählen Sie aus: (Mehrfachauswahl möglich)**

- AWIN,
- Partnerprogramm eines anderen Unternehmens

#### **54 | Versenden Sie einen Newsletter?**

Wenn Sie einen Newsletter versenden, dann müssen Sie den Kunden um seine Zustimmung bitten und diese auch protokollieren. Der Kunde muss sich aktiv (z.B. per Häkchensetzen) für den Newsletter anmelden. Dieser Anmeldetext sollte auch in der Datenschutzerklärung wiederholt werden. Weiterhin müssen Sie Ihren Kunden die Möglichkeit einräumen, sich vom Newsletter wieder abzumelden.

## **55 | Weicht der datenschutzrechtlich Verantwortliche von dem im Impressum genannten Seitenbetreiber ab?**

Verantwortlicher ist die natürliche oder juristische Person oder andere Stelle, die allein oder gemeinsam mit anderen über die Datenverarbeitung entscheidet. Im Regelfall ist das der Webseitenbetreiber.

#### **56 | Haben Sie einen Datenschutzbeauftragten?**

Nach dem Bundesdatenschutzgesetz müssen Unternehmen einen betrieblichen Datenschutzbeauftragten bestellen, wenn sie mindestens 10 Mitarbeiter (dazu zählen auch Aushilfen und Teilzeitkräfte) mit der Verarbeitung personenbezogener Daten beschäftigen. Nach der ab dem 25. Mai 2018 anzuwendenden Datenschutzgrundverordnung (DSGVO) ist ein

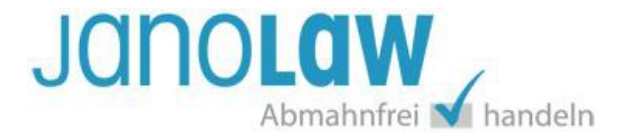

betrieblicher Datenschutzbeauftragter unabhängig von der Personenzahl zu bestellen, sofern Daten verarbeitet werden, die Auskunft geben über

- rassische und ethnische Herkunft,
- politische Meinungen,
- religiöse oder philosophische Überzeugungen,
- Gewerkschaftszugehörigkeit,
- Gesundheit oder Sexualleben.

Gleiches gilt für Markt- und Meinungsforschungsunternehmen, die personenbezogene Daten geschäftsmäßig zu Übermittlungszwecken verarbeiten.

Der Datenschutzbeauftragte kann ein Mitarbeiter des Unternehmens sein (interner Datenschutzbeauftragter), aber auch ein Externer (Externer Datenschutzbeauftragter). Voraussetzung ist, dass der Datenschutzbeauftragte die entsprechenden Fachkenntnisse auf dem Gebiet des Datenschutzes besitzt.

**HINWEIS: Die Erstellung der Dokumente erfolgt dynamisch, d.h. die Reihenfolge der Fragen hängt von Ihren Antworten als Nutzer ab. Zudem werden die Texte laufend angepasst, so dass die oben stehende Übersicht nur eine grobe Orientierung geben kann. Ein Abweichen Ihres persönlichen Prüfungsfahrplans von der oben stehenden Übersicht ist möglich.**

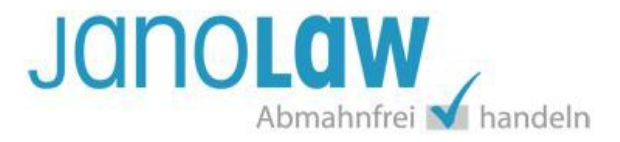